# **Reiseplanung mit öffentlichen Verkehrsmitteln für ältere Menschen ohne Internet**

**Vorwort** (Stand August 2012)

Fast alle Informationen über Angebote der Betreiber von Bussen und Bahnen sind nur noch im Internet abrufbar. Dort sind häufig keine Anschriften mit Telefonnummern angegeben, an die man sich unmittelbar nach Leistungen erkundigen kann. Allenfalls findet man gebührenpflichtige " Hotlines" (z.Zt. 14 ct/min. aus dem Festnetz).

Von dieser Entwicklung sind insbesondere ältere Menschen betroffen. Nach einer Studie des "Deutschen Institutes für Vertrauen und Sicherheit im Internet (DIVSI)" hatten 2011 ca. 61 % der über 65-Jährigen, ( 51 % der Männer, aber sogar 69 % der Frauen dieser Altersgruppe), noch keinen Zugang zum Internet! Rechnet man noch diejenigen hinzu, für welche das Internet eine emotionale Barriere darstellt, so steigt der Anteil der "digitalen Außenseiter" über 65 Jahre auf ca. 76 % (66 % Männer, 84 % Frauen) an!

Da auch das schriftlich angebotene Informationsmaterial (Faltblätter u.ä.) immer spärlicher zur Verfügung steht, häufig veraltet ist und nicht mehr neu aufgelegt wird, hat sich der **Seniorenrat der Stadt Bielefeld** entschlossen, alle wichtigen Schritte zusammenzustellen, welche für die **Planung einer Reise von der eigenen Haustür zur Haustür des Zielortes** erforderlich sind. Im Vordergrund der Ausführungen steht dabei der **Nahverkehr mit öffentlichen Verkehrsmitteln aus privaten Anlässen** und hier bevorzugt im Tarifgebiet von Nordrhein-Westfalen. Die für **Geschäftsreisende** relevanten Angebote bleiben dabei ebenso ausgeblendet, wie Angebote für

**-** Abo- und Zeitkartenkunden,

- Handy-Tickets,
- Auto- und Nachtreisezüge

und andere Angebote außerhalb des alltäglichen Gebrauches.

Behandelt werden die Erfordernisse für den Start und die Ankunft in Bielefeld mit Bussen und der Stadtbahn von **moBiel,** die Fahrt mit Zügen der **Deutschen Bahn (DB)** und die Besonderheiten bei der Nutzung der **Privatbahnen** NordWestbahn, Eurobahn und Westfalenbahn. Dabei wird auf die häufigsten Fragestellungen der älteren Menschen

- zum Fahrkartenerwerb,

- zur Mitnahme von Kindern, Fahrrädern und Hunden,

- zu Gruppenreisen,
- zum Reisen ohne Gepäck und
- zum Reisen mit körperlichen Einschränkungen

eingegangen. Ein Abschnitt wird auch dem Fundservice, ein weiterer den Rechten als Fahrgast bei Verspätungen und/oder Zugausfällen gewidmet sein. In einem **Anhang** (eventuell in einem **Faltblatt**) werden noch einmal alle im Text erwähnte **wichtigen Anschriften und/oder Telefonnummern** zusammengestellt.

Alle diese Informationen findet man zwar verstreut im Internet oder in Broschüren der einzelnen Verkehrsträger, sie sind aber ohne Kommentierung oft nur schwer verständlich und beleuchten nur Teilaspekte einer **computerlosen Reiseplanung**. Es liegt auf der Hand, dass sich im Lauf der Erarbeitung dieser Informationsschrift einige der genannten Bestimmungen, insbesondere die

Preisgestaltung, ändern können, weshalb Aussagen zur Höhe der Tarife vermieden werden.

Vielleicht trägt dieser Versuch des Seniorenrates, die für viele ältere Menschen nicht zugänglichen Informationen des Internets in lesbare Form zu übersetzen, dazu bei, die Deutsche Bahn zu bewegen, die Möglichkeiten der persönlichen Beratung in **Servicezentren der DB** vorerst **nicht noch stärker** als geplant **einzuschränken** und wieder mehr schriftliche Informationen aufzulegen. Auch das liegt dem Seniorenrat im Sinne der Verkehrsträger am Herzen, da ja gerade ältere Menschen eine beachtliche Kundengruppe des öffentlichen Personenverkehrs darstellen!

## **1. Allgemeines**

Die angestrebte Beschreibung der Reiseplanung von Haus zu Haus unter Einbeziehung nicht nur der Bahnstrecken, sondern auch der Wege von und zur Haltestelle per Fuß, mit dem Fahrrad, dem Auto oder Taxi und die Angabe der entsprechenden Entfernungen ist zwar möglich, aber nur Online im Internet [\(www.bahn.de](http://www.bahn.de/)). Auch moBiel bietet eine elektronische Fahrplanauskunft an, welche sogar das Gehtempo für Fußgänger ohne und mit Mobilitätseinschränkungen ausweist [\(www.moBiel.de](http://www.mobiel.de/)). Als älterer Reiseplanender ohne Internet bleibt Ihnen für den Start und die Ankunft in Bielefeld aber nur die Möglichkeit, sich entweder über das gemeinsam mit dem Seniorenrat eingerichtete "**Senioren-Telefon**" (**0521- 51 12 12**) oder im **moBiel Haus** (Niederwall 9, 33602 Bielefeld bzw. im **ServicCenter moBiel** in der Haltestelle Jahnplatz kundig zu machen. Fahrkarten können Sie auch an den Fahrkartenautomaten (Stadtbahn- und einige Bushaltestellen) und in verschiedenen Geschäften und Kiosken im ganzen Stadtgebiet erwerben. Diese Verkaufsagenturen sind auf den Aushangfahrplänen der Haltestellen angegeben. Auch in den Bussen, nicht dagegen in den Stadtbahnen, können Sie die gängigsten Fahrkarten erstehen, allerdings dann mit einem Aufpreis von 20 Cent! "Der Sechser", gültig für Bielefeld, Gütersloh, Herford, Lippe und Minden-Lübbecke, schließt alle öffentlichen Verkehrsmittel (Busse, Stadtbahn, die Nahverkehrszüge der DB und die Privatbahnen, jeweils in der 2. Klasse, ein. Auskünfte können Sie auch rund um die Uhr über die Hotline **0180 1-21 22 21** erhalten.

Im Sinne dieser "Transportkette von Haus (Haltestelle) zu Haus (Haltestelle)" gilt der NRW-Tarif in ganz NRW, schließt sogar die Stadt Osnabrück ein. Auskünfte können Sie erhalten über die Hotline 0108 5-70 50 30! Weiter hilft Ihnen auch die sogenannte "Schlaue Nummer für Bus und **Bahn in NRW**" **0180 3-50 40 30**.

Da das Ziel dieser Informationsschrift die **computerlose Reiseplanung** von Haus zu Haus ist, soll noch auf ein Angebot von moBiel hingewiesen werden, sich nach rechtzeitiger Anmeldung beim Busfahrer täglich nach 20:00 Uhr auch zwischen zwei Bushaltestellen absetzen zu lassen. Außerdem besteht werktags zwischen 20:00 und 01:00 Uhr sowie sonn- und feiertags ab etwa 05:00 bis 12:00 Uhr die Möglichkeit, ein sogenanntes "Anruf-Sammel-Taxi (AST)" zu ordern. Auf bestimmten Buslinien gibt es an Sonn- und Feiertagen die sogenannten "Anruf-Linien-Fahrten (ALF)". Starten Sie von zu Hause, rufen Sie bitte mindestens 30 Minuten vor Fahrtantritt bei der Bielefelder Funk-Taxi-Zentrale BIETA (Tel. **0521-97 111**) an. Dort erfahren Sie die genaue Abfahrtszeit von AST oder ALF an Ihrer Haltestelle. Sie können aber auch aus der Stadtbahn (Sprechtaste an den Einstiegen) heraus oder beim Busfahrer eine Taxi-Bestellung aufgeben. An Ihrer Zielhaltestelle können Sie dann in das Taxi einsteigen. Nähere Informationen über die ALF-Linienerhalten Sie im ServiceCenter moBiel (Haltestelle Jahnplatz) oder im moBiel Haus.

## **2. Deutsche Bahn (DB)**

#### **2.1 Allgemeines**

Außerhalb des Internets ist die DB rund um die Uhr über die Servicenummer **0180 5-99 66 33** zu erreichen, nach deren Anwahl Sie durch entsprechende Tastaturbefehle oder mündlich eingegebene Stichworte direkt zu den gewünschten Auskünften (Reiseplanung und -buchung, BahnCards, Lob und Kritik, Fahrgastrechte, Mobilitätsdienstleistungen, weitere nützliche Rufnummern) kommen.

Als Gelegenheitsfahrer empfiehlt sich unbedingt der Kauf einer BahnCard **25**, mit welcher Sie 25 % auf den Normalpreis und auch auf Sparangebote mit Zugbindung sparen können. Wenn Sie jedoch flexibel in der Zugwahl bleiben wollen, weil Sie z.B. auf plötzlichen Anruf "Enkeldienste" leisten müssen, dann ist der Kauf einer BahnCard **50** die bessere Option. Eine Modellrechnung für eine fiktive Hin- und Rückfahrt Bielefeld – Berlin zeigt, dass sich die für über 60 Jahre alte Menschen ermäßigte BahnCard 25 gegenüber dem Normalpreis bereits bei nur einer Hin- und Rückfahrt pro Jahr lohnt! Diese ermäßigte (Rentner-) BahnCard 50 würde sich auch schon ab der zweiten Hinund Rückfahrt Bielefeld – Berlin lohnen! Um mit beiden BahnCards die "Cityfunktion" in größeren Städten nutzen zu können, müssen zwischen Start- und Zielort 100 km liegen. Hier empfiehlt sich z.B. für eine Fahrt von Bielefeld nach Dortmund der Kauf einer Fahrkarte ab Brake. Antreten können Sie die Fahrt dann natürlich in Bielefeld! Die BahnCards mit ihren Ermäßigungen werden auch in den Verkehrsverbünden in NRW mit den Privatbahnen anerkannt, gelten aber nicht beim Kauf von Nahverkehrstickets in den Tarifverkehrsräumen!

## **2.2 Fahrkartenkauf**

Außerhalb des Weges über das Internet [\(www.bahn.de\)](http://www.bahn.de/) gibt es verschiedene Möglichkeiten, für Bahnstrecken der DB und anderer Verkehrsträger an Fahrkarten zukommen, z.B.

- in Reisezentren,
- beim DB-Reiseservice Tel. **0180 5- 99 66 33** rund um die Uhr,
	- in DB-eigenen oder freien Agenturen (Reisebüros),
- an den Fahrkartenautomaten, und
- bei Fernreisen im Zug beim Schaffner zum Bordpreis (10 % Zuschlag zum Normalpreis, in der 2. Klasse höchstens 10 €), wenn Sie es ganz eilig haben!

Abgesehen davon, dass es Sonderangebote und solche mit ermäßigten Aktionspreisen überhaupt nur im Internet gibt, verlangen die Reisebüros unterschiedlich hohe Gebühren für Fahrplanauskünfte und den Fahrkartenkauf. Beides ist zwar im Reisezentrum des Hauptbahnhofes Bielefeld durch das Aufrufsystem kundenfreundlicher geworden, wozu der Seniorenrat seinerzeit beigetragen hat, aber die limitierten Öffnungszeiten machen es unumgänglich, sich mit dem Fahrkartenkauf am Automaten vertraut zu machen.

Haben Sie als Nichtautomatenerprobter schon einmal versucht, eine Fahrkarte am DB-Automaten zu ziehen, - hinter sich eine Schlange ungeduldiger Menschen!? Zwar bietet die DB im Internet unter [www.bahn.de/services/automaten](http://www.bahn.de/services/automaten) eine "Guided Tour" mit Sprache und Ton durch das Labyrinth der Navigationsmöglichen an, aber nicht analog in ausdruckbarer Form. Deshalb wird im Folgenden versucht, die Automatenbedienung entsprechend der "Guided Tour" leicht verständlich zu erläutern. Damit sollte es möglich sein, an den Automaten außerhalb der verkehrsstarken Zeiten zu üben und so die Scheu vor deren Bedienung etwas zu vermindern!

#### **2.2.1 Allgemeines**

Der wichtigste Teil der Automaten besteht aus dem Bildschirm mit vier Feldern, welche durch

Berührung mit dem Finger, ebenso wie die grau unterlegten Tasten in den Bildschirmfeldern, aufgerufen werden können.

Im Feld links oben **"Start – Ziel"** werden Ihnen die einzelnen Schritte zum Fahrkartenkauf erläutert. Im Feld links unten "Fahrplanauskunft" können Sie Verbindungen zwischen zwei Orten suchen und ausdrucken lassen. Mit dem Feld rechts oben "Gesamtes Angebot" erhalten Sie einen Überblick über alle aktuellen Regional-, Freizeit- und Sparangebote. Durch das Aufrufen des Feldes

**"Verkehrsverbünde"** rechts unten werden Ihnen Fahrten für den regionalen Verkehrsverbund angezeigt.

Neben dem Bildschirm finden Sie rechts die Vorrichtungen zum Bezahlen, den Schlitz für Münzen ( 5 C, 10 C, 20 C, 50 C, 1  $\epsilon$  und 2  $\epsilon$ ) und den Banknoteneinzug für Barzahlung, die Karteneingabe für das Bezahlen mit EC-, Kredit- oder Geldkarte,(führen Sie die Karten unbedingt mit dem Magnetstreifen rechts unten ein), sowie ein Eingabefeld für die PIN-Nummer. Links unter dem Bildschirmteil befindet sich das Ausgabefach für alle gedruckten Unterlagen und für das Rückgeld (nur in Münzen) bei Barzahlung. Drücken Sie die rote Taste für "Abbruch", die gelbe Taste für "Korrektur" und die Grüne Taste für "Bestätigung".

Optionen, welche von den Kunden am häufigsten ausgewählt werden, sind auf dem Bildschirm durch eine Roteinfärbung der grau unterlegten Tasten markiert. Entsprechen diese Ihren Wünschen, bestätigen Sie das mit der grünen Taste, Weiter" in der Ecke rechts unter dem Bildschirm. Falls Sie eine andere Option wählen wollen, berühren Sie die entsprechende Taste und bestätigen Sie diese Wahl mit der Taste "Weiter". Neben dieser Taste sehen und benutzen Sie die Taste "Zurück", falls Sie sich vertippt haben oder zu einer der vorher gesehenen Optionen zurückkehren möchten. Am unteren Bildschirmrand finden Sie ferner eine Taste "Hilfe" für Fragen zur Bedienung des Automaten. Im Hilfefenster erhalten Sie Hinweise, was Sie in einer Auswahlansicht tun können und wie Sie es tun. Das Hilfefenster blendet sich wieder aus, wenn Sie den Bildschirm an einer beliebigen Stelle antippen. Benötigen Sie weitere Informationen oder ist Ihnen der Unterschied zwischen den einzelnen Optionen nicht klar, berühren Sie die "I"-Taste, welche stets neben den jeweiligen Optionen zu finden ist. Bestätigen Sie jeden Schritt mit der Taste "Weiter"!

## **2.2.2 Fahrkartenkauf**

Berühren Sie das Bildschirmfeld **"Start – Ziel"**. Sie werden jetzt angewiesen, Ihre Reisewünsche Schritt für Schritt einzugeben. Führen Sie bitte zuvor Ihre BahnCard in den Ausgabefach ein, sofern Sie eine besitzen.

*1.Schritt*: Geben Sie den Startort Ihrer Fahrt ein. An den Automaten in Bielefeld ist die Option Bielefeld meist schon als Startort angegeben, was Sie an der Rotfärbung der entsprechenden Taste erkennen. Wünschen Sie einen anderen Startort, berühren Sie die Taste "Start ändern"! "Weiter"! 2. Schritt: Berühren Sie Taste "Ziel eingeben". In einer Liste sind häufig gewählte Zielorte zusammengestellt. Ist Ihr Zielbahnhof dabei, berühren Sie die entsprechende Taste. Wenn nicht, müssen Sie auf der Tastatur Ihr Ziel selbst eingeben. Während des Tippens werden die Buchstaben, welche in der Kombination zu keinem Ziel passen, blass tot dargestellt. Ist der Zielbahnhof vollständig angegeben, erscheint er in roter Schrift. Wenn Sie Ihre Eingaben nochmals überprüfen oder ändern wollen, berühren Sie in der Zeile "Reiseweg" die Taste "Zurück", sonst "Weiter". Falls Sie auf Ihrer Fahrt einen bestimmten Bahnhof anfahren möchten, können Sie einen Zwischenhalt hinzufügen und angeben, wie lange Sie dort bleiben wollen.

3. Schritt: Bei der "Wahl der Fahrkartenart" ist die Option "Einfache Fahrt" (das bedeutet ohne Rückfahrt) vorausgewählt und rot dargestellt. Entspricht diese auch Ihren Wünschen, drücken Sie ..Weiter"!

*4. Schritt*: Beantworten Sie die Frage, für wie viele Personen die Fahrkarte gelten soll. Reisende ab 15 Jahren sind Erwachsene. Vorausgewählt (und rot markiert) ist

"1 Erwachsener". "Weiter"!

*5. Schritt*: Falls Sie eine BahnCard besitzen berühren Sie die entsprechenden Tasten, die BahnCard 25 und 50 für die 2. Klasse auf der linken Seite und für die 1. Klasse auf der rechten Seite. Diese Angabe müssen Sie für jeden Mitreisenden machen. "Weiter"!

*6. Schritt*: Die Frage nach "Klasse/Zugtyp" müssen Sie nach Ihren Vorstellungen beantworten. Bei allen Zugtypen werden nicht nur die schnellsten, sondern auch die preisgünstigsten Verbindungen aufgeführt. "Weiter"!

7. Schritt: Auf die Frage ..Datum, Uhrzeit" geben Sie an, wann Sie reisen möchten und ob die angegebene Zeit für die Abfahrt oder die Ankunft gelten soll. Hinsichtlich des Datums ist die Option "Ab sofort" für die "Nächstmögliche Verbindung" bereits vorausgewiesen. Entspricht das nicht Ihrem Wunsch, können Sie wählen zwischen "Heute um..."/"Morgen um..." oder "Anderes Datum". "Weiter"!

8. Schritt: Zu "Verbindung und Verbindungsdetails" werden Ihnen drei Verbindungen, welche zu Ihren eingetippten Wünschen am besten passen, einschließlich der wichtigsten Reisedaten angezeigt. Mit den Pfeiltasten rechts können Sie sich auch die nächst früheren oder die nächst späteren Verbindungen angeben lassen. Mit den Pfeiltasten auf der linken Seite können Sie sich alle zu einer Verbindung gehörenden Details (z.B. Abfahrts- und Ankunftsgleis) ansehen. Ältere Menschen mit Gepäck sollten für die Umsteigzeiten mindestens 15-20 Minuten wählen! Zum Beispiel ist das Umsteigen in Hannover in den veranschlagten 8 Minuten nicht zu schaffen! Mit "Zurück" gelangen Sie wieder zur Übersicht über alle angezeigten Verbindungen, sonst "Weiter"! *9. Schritt*: Die angezeigten Preise sind verfügbare Gesamtpreise für alle Mitreisenden. Mit diesem **Normalpreis** können Sie innerhalb der angegebenen Gültigkeit jede beliebige Verbindung in der gleichen Preisklasse nutzen. Sind sogenannte **Sparangebote** für eine Verbindung verfügbar, wird der günstigste Preis neben dem Normalpreis angezeigt. Durch Berührung der entsprechenden Taste können Sie eine Übersicht über alle verfügbaren Preise für die gewünschte Verbindung aufrufen. Mit einem Sparangebot legen Sie sich aber hinsichtlich der Verbindung fest (Zugbindung)! .,Weiter"!

*10. Schritt*: Unter "Reservierung, Extras" können Sie sich mit "Sitzplätze wählen" aussuchen, wo Sie sitzen möchten. Wollen Sie am Zielort den öffentlichen Nahverkehr nutzen, berühren Sie die Taste "City Mobil-Ticket". "Weiter"!

*11. Schritt*: In der "Übersicht" sehen Sie alle Daten auf einen Blick, links Ihre Eingaben, rechts die Konditionen und den Gesamtpreis Ihrer Fahrkarte. "Weiter"!

*12. Schritt*: Berühren Sie "Verbindung drucken" am unteren Bildschirmrand. "Weiter"! 13. Schritt: Nach Berührung der Taste "Bezahlen" erscheint eine Zusammenstellung aller der im Abschnitt "1. Allgemeines" angegebenen Zahlungsmittel. Sobald die Zahlung erfolgt ist, startet der Ausdruck aller Belege (Fahrkarte, ggf. Platzreservierung, Zahlungsbeleg, Verbindungsdetails und sonstige Belege). Warten Sie unbedingt so lange, bis alle Unterlagen und das Rückgeld (bei Barzahlung) dem Ausgabefach entnommen sind und lassen Sie die gleiche Sorgfalt wie am Geldautomaten Ihrer Bank walten!

## **2.2.3 Fahrplanauskunft**

Die Vorgehensweise bei dem Einholen einer Fahrplanauskunft entspricht im wesentlichen der Schrittfolge (Startort, Zielort, Zugtyp, Datum/Uhrzeit, Verbindungen, Ausdrucken der Angaben) wie beim Kauf einer Fahrkarte. Auch dieses können Sie sofort im Anschluss an die Fahrplanauskunft wie in Abschnitt "2. Fahrkartenkauf" gezeigt, einleiten.

#### **2.2.4 Suchen eines bestimmten Angebotes**

In den Bildschirmteilen "Gesamtes Angebot" und "Verkehrsverbünde" finden Sie eine Taste "Suche", wo Sie mit Hilfe einer Tastatur Ihr Suchwort eingeben können. Im Feld "Erste Ergebnisse" werden Ihnen links im Feld häufig gestellte Fragen angezeigt. Tippen Sie ein passendes Ergebnis an oder geben Sie Ihr Suchwort vollständig ein. So können Sie sich auch schnell über alle Angebote informieren, z.B. über ein "Schönes Wochenend-Ticket". Aufgelistet und mit den Pfeiltasten rechts und links aufgerufen werden alle Angebote und Fahrpreise, die zu Ihrem Suchwort passen. Auch der direkte Kauf eines Tickets ist möglich.

Gelegentlich sind die Fahrkartenautomaten an nicht oder nicht mehr mit DB-Bediensteten besetzten Bahnhöfen nicht funktionsfähig. Notieren Sie hier die Nummer des Automaten und geben Sie diese bei der Kontrolle dem Schaffner an. Eine Meldung über Tel. 01803 235 959 wäre nachträglich wünschenswert!

Ein ganz wichtiger Hinweis: Erkundigen Sie sich, ob Sie die Fahrt mit einem Nahverkehrszug der DB oder mit einer Privatbahn antreten, - in der wieder erhältlichen Broschüre "Städteverbindungen Bielefeld" an den Symbolen zu erkennen! In ersterem Fall müssen die Fahrkarten vor Einstieg entwertet werden (meistens finden Sie den Entwerter an der Treppe zum Gleis). In den Zügen der Privatbahnen können Sie sowohl die Fahrkarten im Zug lösen, als auch diese entwerten. Die Automatenbedienung erfolgt ähnlich Schritt für Schritt wie zuvor gezeigt, wobei die Menüführung von Verkehrsträger zu Verkehrsträger unterschiedlich sein kann.

#### **2.3 Mitnahme von Kindern**

Sowohl bei moBiel, als auch im Nah- und Fernverkehr der Bahnen fahren Kinder bis zum vollendeten 5. Lebensjahr kostenlos mit. Kinder vom 6. bis zum 14. Lebensjahr benötigen bei moBiel sowie im NRW-Tarif einen eigenen (ermäßigten) Fahrschein. Bei der DB können Kinder dieser Altersgruppe in Begleitung eigener Eltern, Großeltern oder deren Lebenspartnern kostenlos mitfahren, wenn sie auf deren Fahrkarte beim Kauf eingetragen werden. Jugendliche ab 15 Jahren zahlen bei allen Verkehrsträgern den gleichen Preis wie Erwachsene.

#### **2.4 Mitnahme von Fahrrädern**

Bei moBiel benötigen Sie für die Mitnahme eines Fahrrades ein "Zusatzticket Fahrrad" zu Ihrer Fahrkarte. Wenn Sie ein "9-Uhr-Tagesticket für 5 Personen" kaufen, welches von 9:00 Uhr bis Betriebsschluss (in der Stadtbahn bis 3:00 Uhr des Folgetages) gilt, können Sie an Wochenenden und an Feiertagen (ohne Zeiteinschränkung) anstelle einer Person ein Fahrrad mitnehmen. Eine ganztägige Fahrradtour für zwei Radfahrer mit beliebig vielen Bus- oder Bahnbenutzungen ist also möglich.

Im NRW-Tarif brauchen Sie ein "FahrradTicket NRW. Dieses gilt für die Mitnahme eines Fahrrades an einem Tag für beliebig viele Fahrten im gleichen Zeitraum wie bei moBiel. Fahren Sie über den Geltungsbereich des "Sechsers" hinaus, gilt der DB-Tarif, wobei aber in der Regel nicht die Weiterfahrt mit Bussen und S-Bahnen mit dem Fahrrad im Fahrpreis enthalten ist. Hierfür benötigen Sie eine "Fahrradtageskarte im Nahverkehr", womit die Mitnahme eines Fahrrades bundesweit mit den Nahverkehrszügen der DB möglich ist, auch in Verbindung mit dem Schönes-Wochenende-Ticket. Die Mehrzweckabteile, auch zur Fahrradbeförderung, befinden sich in der Regel am Zuganfang oder am Zugende und sind am Fahrradsymbol zu erkennen. Auch in den Eingangsbereichen können Fahrräder (außerhalb des Berufsverkehrs) abgestellt werden. Für Einzelreisende gibt es in Nahverkehrszügen der DB keine Platzreservierungs- ud Anmeldepflicht. Die Mitnahme richtet sich, wie auch bei den Privatbahnen, jedoch nach der vorhandenen Kapazität und der Entscheidung des Zugpersonals. Bei den Privatbahnen ist jedes Fahrrad mindestens ein Tag vor Reisebeginn anzumelden.

Auch in vielen Fernverkehrszügen der DB können Sie ein Fahrrad mitnehmen. Grundsätzlich ist eine Reservierung, spätestens bis einen Tag vor Reisebeginn, erforderlich. Bei gleichzeitigem Kauf der Fahrkarte ist diese kostenlos. Die Fahrradmitnahme ist entweder im Fahrradabteil des IC-Steuerwagens oder eines Großraumwagens möglich, wieder gekennzeichnet mit dem Fahrradsymbol. Informieren Sie sich über den Ort Ihres Fahrradabteils am Wagenstandsanzeiger auf dem Bahnsteig! Der Einstieg und das Anhängen des Rades in die senkrechten Halterungen, an denen Sie Ihre Reservierungsnummer finden, sollte mit abgenommenem Radgepäcktaschen erfolgen. Befestigen Sie den Fahrradkartenbeleg gut sichtbar am Fahrradlenker. Bei Gruppenreisen mit Fahrrädern besteht eine frühzeitige Reservierungspflicht sowohl für die Stellplätze, als auch für die benötigten Sitzplätze. Unabhängig von der Gruppengröße zahlen Sie einen Pauschalpreis für die Sitzplatzreservierung, während bei gleichzeitigem Kauf der Fahrkarten die Stellplätze kostenlos sind.

## **2.5 Mitnahme von Hunden**

In den Bussen und der Stadtbahn von moBiel ist die Mitnahme eines Hundes kostenlos. Auch im Tarifgebiet von NRW und in allen Verbundtarifen können Hunde unentgeltlich mitgenommen werden.

Im Fernverkehr zahlen Sie für einen Hund, der nicht in einem Transportbehälter als Handgepäck mitgenommen werden kann, den halben Fahrpreis eines Erwachsenen. Es besteht Leinen- und Maulkorbzwang. Nur Blindenführhunde und Begleithunde von schwerbehinderten Reisenden sind vom Maulkorbzwang ausgenommen.

## **2.6 Gruppenreisen**

Falls die Gruppengröße die Personenzahl (5) des 9-UhrTagestickets im NRW-Tarifgebiet übersteigt, können Gruppentickets im moBiel Service Center erworben werden.

In allen Nahverkehrszügen (DB und Privatbahnen) gilt der für Gruppenreisen bundesweit einheitliche Bahntarif. Im Verbundtarif fahren Gruppen ab 10 Personen zum ermäßigten Einzeltarif. Eine rechtzeitige Anmeldung beim entsprechenden Verkehrsträger ist erforderlich. Im Nahverkehr sind Sitzplatzreservierungen bis auf wenige Ausnahmen nicht möglich.

Im Fernverkehr können Sie als Gruppe kräftig sparen. Sie müssen sich nur auf eine Zugverbindung an einem bestimmten Tag festlegen. Der Pauschalpreis beinhaltet auch eine Sitzplatzreservierung. Vorbestellen und buchen können Sie bis zu 12 Monaten im Voraus.

## **2.7 Reisen ohne Gepäck**

Im Fernverkehr können Sie Ihr Reiseutensilien (Koffer, Tasche oder Rucksack bis 31,5 kg mit Abmessungen bis 120x60x60 cm) vom Kooperationspartner "**Hermes**" der DB von zu Hause abholen und an Ihre Wunschadresse liefern lassen. Zu bestellen ist dieser "Kuriergepäckservice"im DB-Reisezentrum, bei vielen DB-Agenturen oder über die Hotline **0180 5-99 66 33**. Der Auftrag muss spätestens um 12:00 Uhr am Werktag vor der beabsichtigten Gepäckabholung vorliegen. Der Versand erfolgt an jede Anschrift innerhalb Deutschlands, gegen Aufpreis auch auf deutsche Inseln und in einige europäischen Nachbarländer. Die Lieferzeit beträgt in der Regel zwei Werktage, auf die Inseln bis zu fünf Tagen. Ausgeliefert wird Ihr Gepäck an Werktagen zwischen 08:00 und 18:00 Uhr, gegen Aufpreis auch zwischen 17:00 und 21:00 Uhr.

Eine oft günstigere Alternative stellt die Versendung Ihres Reisegepäcks (bis 31,5 kg und

120x60x60 cm) mit dem **Paketdienst DHL** der Deutschen Post dar. In einer Postfiliale müssen Sie eine Paketmarke mit einem Abholcoupon kaufen. Anschließend rufen Sie die Hotline **0180 5-345 22 55** an, drücken auf Anfrage die entsprechende Taste, nennen Ihre Codenummer und vereinbaren einen Abholtermin. Dieser ist vorgesehen werktags zwischen 08:00 und 20:00 Uhr. Sie können aber gegen Aufpreis auch zwischen den Zeitfenstern 08:00 – 13:00 Uhr oder 12:00 – 17:00 Uhr wählen. Die Beauftragung ist bis 22:00 Uhr für den Folgetag möglich. Auf dem deutschen Festland erfolgt die Zustellung in der Regel am nächsten Werktag postlagernd am Postamt des Zielortes. Wesentlich preisgünstiger ist die Buchung und Bezahlung leider wieder nur über das Internet [www.dhl.de/onlinefrankierung](http://www.dhl.de/onlinefrankierung) zu bewerkstelligen!

#### **2.8 Reisen mit Handicaps ohne Barrieren**

Für den Reiseantritt und das Reiseende in Bielefeld stehen zur Zeit 77 % der Stadtbahnhaltestellen barrierefrei (Hochbahnsteig) zu Verfügung. Sehbehinderten wird der Weg durch weiße taktile Leitstreifen gewiesen. Die Fahrziele werden an den Haltestellen akustisch angegeben. Hörgeschädigte können diese an den einfahrenden Bahnen lesen wie auch innerhalb der Bahnen die eingeblendeten Haltestellen. Die sieben unterirdischen Bahnstationen sind alle mit Aufzügen und zum Teil mit Rolltreppen erreichbar.

Alle moBiel-Busse sind Niederflurfahrzeuge, welche sich zum (oft erhöhten) Bordstein absenken lassen. Außerdem sind sie mit einer Rampe ausgestattet. MoBiel bietet häufig ein kostenloses Praxistraining im Betriebshof Sieker an, wie man sicher mit Rollstuhl oder Rollator in der Stadtbahn und in Bussen unterwegs sein kann.

Beabsichtigen Sie eine Weiterfahrt mit der Deutschen Bundesbahn (DB), dann empfiehlt sich wegen der vielen besonderen Arten der Behinderung und der hierfür erforderlichen Hilfsbedürfnisse die Servicenummer **0180 5-99 66 33** anzurufen und hier das Stichwort ..Betreuung anzugeben. Das können Sie rund um die Uhr tun, jedoch mindestens einen Tag vor einer geplanten Reise. Zwischen 06:00 und 22:00 Uhr täglich können Sie sich auch unmittelbar an die Mobilitätsservice-Zentrale (**0180 5- 512 512**) wenden.

Beim Fahrkartenkauf an den Automaten sind alle Bedienelemente ertastbar. Wegen der beschränkten Platzverhältnisse in den Zügen empfiehlt sich für Reisende im Rollstuhl, gegebenenfalls auch für eine Begleitperson, unbedingt eine Sitzplatzreservierung. Für Fernverkehrszüge sind die rollstuhlgerechten Wagen und Sitzplätze durch ein entsprechendes Piktogramm gekennzeichnet und den Wagenstandsanzeigern auf den Bahnsteigen zu entnehmen. In Nahverkehrszügen sind die Plätze für Behinderte in der Nähe der Einstiege ausgewiesen. Rollstühle bis 120x70 cm werden kostenlos befördert. Wegen der begrenzten Tragkraft der Rollstuhlhubgeräte darf das Gesamtgewicht von Rollstuhl und beförderter Person 350 kg nicht übersteigen. Rollatoren sollten zusammenklappbar sein.

Schwerbehinderte Menschen erhalten laut Gesetz einige Vergünstigungen beim Reisen, welche allerdings an bestimmte Bedingungen gebunden sind. Die wichtigsten sind - ein amtlicher Schwerbehindertenausweis (eine Kopie reicht **nicht** aus), - eine gültige Wertmarke für Behinderte mit den Zeichen H, B, VB, EB, BI (stets auch im Original). Unter diesen Voraussetzungen können bundesweit alle öffentlichen Busse, Straßen- und Stadtbahnen sowie Nahverkehrszüge **kostenfrei** benutzt werden.

Deutschlandweit verfügen fast alle Bahnhöfe des Personenfernverkehrs über mobile Einstieghilfen

(Rampen, seltener Hublifte). In den meisten Nahverkehrszügen der DB sind Rampen bereits integriert. Nach entsprechender telefonischer Voranmeldung können an größeren Bahnhöfen Vor-Ort-Hilfen für das Ein-, Um- und Aussteigen durch DB-Mitarbeiter, die Bahnhofsmission oder andere soziale Dienste organisiert werden. Wenden Sie sich bei Hilfebedarf an das Zugpersonal, wenn Ihre körperliche Beeinträchtigung, z.B. bei Seh- und Hörbehinderungen, nicht offensichtlich ist!

Ein großes Problem stellt für Rollstuhlfahrer das Finden und Aufsuchen einer zugänglichen Toilette dar! In den Fernverkehrszügen sind diese in den Wagen mit Rollstuhlstellplätzen zwar vorhanden, aber in Nahverkehrszügen der DB sind nur die neueren Triebzüge und Doppelstocksteuerwagen mit "behindertenfreundlichen" Toiletten ausgestattet. Dagegen können alle Privatbahnen mit großräumigen, für Rollstuhlfahrer bequem nutzbaren Toiletten punkten! Das sollte für die DB Ansporn sein, ihre Nahverkehrszüge entsprechend nachzurüsten!

Wünschen Sie am Zielort ein Taxi, wählen Sie aus dem Festnetz oder vom Handy die vorwahllose Taxi-Hotline **22 456**. Dieser, nicht ganz billige Service der Genossenschaft der deutschen Taxizentralen umfasst alle deutschen Orte ab 5000 Einwohner.

#### **2.9 Fundservice**

Leider vergessen Senioren altersbedingt häufig Reiseutensilien in den benutzten Verkehrsmitteln. Passiert Ihnen das in den Stadtbahnen und den Bussen von moBiel oder bleibt etwas an den Haltestellen liegen, können Sie mit Tel. **0521-51 42 86** Erkundigungen zum Verbleib der Gegenstände einziehen. Liegengelassene Sachen können Sie im Fundbüro des ServiceCenters (am Jahnplatz) abzuholen, aber auch Fundsachen abgeben.

Bei Verlusten in Zügen der DB wenden Sie sich an die Hotline **0900 1- 99 05 99** (werktags 08:00 -20:00 Uhr, sonn- und feiertags 10:00-20:00 Uhr). Leider sind, wie im einschlägigen Faltblatt angekündigt, die Nachforschungsanträge an den Bahnhöfen nicht mehr zu erhalten, in welche Sie in Ruhe zu Hause alle erforderlichen Angaben eintragen könnten. Sie müssen vielmehr zum Service-Point gehen, wo Ihre Daten gleich in die Internet-Datenbank geladen werden! Bis zu vier Wochen ab dem Verlusttag wird nach Ihrem Eigentum geforscht. In den Privatbahnen verloren gegangene Gegenstände können nur durch Anruf bei dem betreffenden Betreiber ermittelt werden:

- NordWestbahn **0180 5-60 01 61**
- eurobahn **0180 2-9 27 37 27**
- Westfalenbahn **0521- 55 77 77 55**.

#### **2.10 Fahrgastrechte**

Im Eisenbahnverkehr gelten europaweit von der S-Bahn bis zum ICE einheitliche Fahrgastrechte. Einzelheiten können Sie dem DB-Faltblatt "Ihre Rechte als unser Fahrgast" entnehmen. Zusätzlich steht eine spezielle Hotline **0180 5- 20 21 78** zur Verfügung. Die wesentlichsten Regelungen, welche für die ganze Reisekette gelten, sind:

- Ab 60 Minuten Verspätung gibt es eine Entschädigung von 25 % , bei über 120 Minuten eine von 50 % des bezahlten Fahrpreises für die einfache Fahrt.
- Die Entschädigung (nur über vier Euro) kann als Gutschein oder in bar erfolgen.
- Bei einer am Zielort zu erwartenden Verspätung von mindestens 20 Minuten können Sie Ihre Reise mit einem höherwertigen Zug, auch auf einer anderen Strecke, fortsetzen, sofern Sie eine Fernverkehrsfahrkarte haben oder sich diese noch schnell am Bahnhof erwerben können.
- Bei einer Verspätung von mindestens 60 Minuten am Zielort und/oder wenn der Zielbahnhof nicht vor Mitternacht erreicht wird, können Sie auch ein Taxi benutzen. Erstattet werden nur Kosten bis 80,00 € nach dem Einsenden der Originalquittung an das Servicecenter Fahrgastrechte, 60647 Frankfurt/M.
- Wird aufgrund eines Zugausfalls oder einer Verspätung eine Übernachtung erforderlich, können Ihnen auch hierfür angemessene Übernachtungskosten erstattet werden. (Das gilt bei Schwerbehinderten ggf. auch für eine genehmigte Begleitperson).
- Wenn bereits beim Warten auf einen Zug eine Verspätung von 60 Minuten abzusehen ist, können Sie von der Reise zurücktreten und erhalten den vollen Fahrpreis erstattet.

Eine wesentliche, für Sie als Reisender manchmal kaum zu erfüllende Voraussetzung für eine Kostenerstattung ist, dass Sie sich die Verspätung **bestätigen** lassen müssen, entweder

- durch das Personal im verspäteten Zug (in überfüllten Zügen oft keine Kontaktaufnahme möglich), oder
- an der DB-Information bzw. im Reisezentrum des Zielbahnhofs (ausschließlich an größeren Bahnhöfen und innerhalb der Öffnungszeiten zu bewerkstelligen).

 Nur mit einer solchen Bescheinigung kann das Einreichen des Fahrgastrechte-Formulars in den obengenannten DB -Dienststellen oder in einer DB-Agentur zum Erfolg führen. Ohne diese Bestätigung bleibt Ihnen nur, einen formlosen Antrag an das Servicecenter in Frankfurt/M. zu stellen, der neben Ihrer Anschrift und Ihrem Bankkonto alle relevanten Daten Ihrer Reise (Datum, geplanter und tatsächlicher Reiseverlauf mit Originalnachweisen) enthalten muss. Kein Anspruch auf Entschädigung besteht allerdings, wenn die Verspätungen infolge höherer Gewalt (z.B. Streik, Unwetter) oder durch Aktionen Dritter (z.B. Suizid, Bombendrohung) entstanden sind.

Grundsätzlich gelten die Fahrgastrechte auch im Bereich der Verkehrsverbünde. Diese haben jedoch teilweise weitergehende Regelungen. So wurde für die nordrhein-westfälischen Verbünde (Gemeinschaftstarif NRW) eine Mobilitätsgarantie eingerichtet, welche nicht nur für den schienengebundenen, sondern auch für den Busverkehr gilt. Bei einer Verspätung des vorgesehenen Verkehrsmittels von mindestens 20 Minuten gegenüber der im Fahrplan angegebenen Zeit können Sie

- einen Fernverkehrszug (IC, EC, ICE) nutzen, oder sogar

- ein Taxi zum Ziel nehmen, sofern es keine Fahralternative mit dem ÖPNV gibt. Mit einem Beleg des Taxifahrers erhalten Sie

- tagsüber von 05:00 bis 20:00 Uhr bis zu 25 Euro sowie

- nachts von 20:00 bis 05:00 Uhr bis zu 50 Euro zurück.

Die zusätzlichen Kosten für das Taxi oder den Fernverkehrszug (beim Schaffner melden und den sogenannten "Produktübergang" bezahlen) müssen Sie innerhalb von 14 Tagen mit einem "Erstattungsantrag im Rahmen der Mobilitätsgarantie NRW" (erhältlich am Hbf Bielefeld oder im moBiel ServiceCenter, Haltestelle Jahnplatz) bei demjenigen Verkehrsverbund, der die Verspätung verursacht hat, geltend machen, (Anschrift über die "Schlaue Nummer für Bus und Bahn in NRW" **0180 3-50 40 30**).

Noch weiter geht sogar die Mobilitätsgarantie von moBiel! Wenn Sie abends auf Bielefelder Stadtgebiet Ihren letzten Anschluss an die Stadtbahn oder den Bus verpassen und es keine alternative Fahrmöglichkeit mit Bus oder Bahn mehr gibt, werden Ihnen gegen Beleg Taxikosten bis zu 50 Euro erstattet, auch wenn die Verspätung weniger als 20 Minuten betragen hat. Das Erstattungs-Formular "Garantie-Check" ist erhältlich und innerhalb von fünf Tagen abzugeben im moBiel ServiceCenter. Keine Kostenerstattung gibt es bei Verspätungen durch Streik, Unwetter oder Bombendrohungen!

Bei Streitigkeiten mit den Verkehrunternehmen, z.B. über die Fahrgastrechte, auch wenn eine sonstige Beschwerde nicht beantwortet wird, können Sie die "Schlichtungsstelle Nahverkehr" (**0211- 3809 380**) anrufen oder anfaxen. Beschwerden und Verbesserungsvorschläge, welche unmittelbar moBiel betreffen, können Sie auch über **0521-51 78 48** loswerden.

Häufig gibt es Schwierigkeiten, wenn Kontrolleure in Zügen "Fahrpreisnacherhebungen" durchsetzen wollen. Die Ursachen hierfür sind:

- Sie besitzen keine gültige Fahrkarte (außerhalb der gültigen Zeit, fehlender Berechtigungsnachweis für Ermäßigungen, z.B. BahnCard, Schwerbehindertenausweis)
- Sie haben die Nahverkehrskarte der DB nicht vor Einstieg in den Zug entwertet (in den Privatbahnen ist das im Zug möglich)
- Sie halten sich mit einer 2. Klasse-Fahrkarte in der 1. Klasse auf (auch in den Gängen der 1. Klasseabteile!)

Zwar müssen Sie in der Regel die festgelegte Bearbeitungsgebühr (z.Zt. 40 Euro) bezahlen. Es sollte aber auch auf die Möglichkeit hingewiesen werden, Berechtigungsnachweise, z.B. die BahnCard, innerhalb von 14 Tagen nachträglich vorzulegen.

Bei Fahrten in der Stadtbahn oder in Bussen von moBiel besteht bei vielen älteren Menschen eine gewisse Unsicherheit über die erlaubte Dauer einer **Fahrtunterbrechung**. Ein Einzel- oder ein 4er Ticket verliert erst **nach 90 Minuten** vom erstmaligen Einstieg bis zum Ziel seine Gültigkeit. Dabei können Sie in ganz Bielefeld einfach so fahren, wie Sie wollen, egal wie oft Sie unterbrechen und in welcher Richtung Sie fahren wollen! Zu beachten ist auch, dass ein **Kurzstreckenticket** von der Starthaltestelle nur bis zur vierten folgenden Haltestelle **ohne** Umsteigen gültig ist!

#### **Anhang** (oder **Faltblatt**)

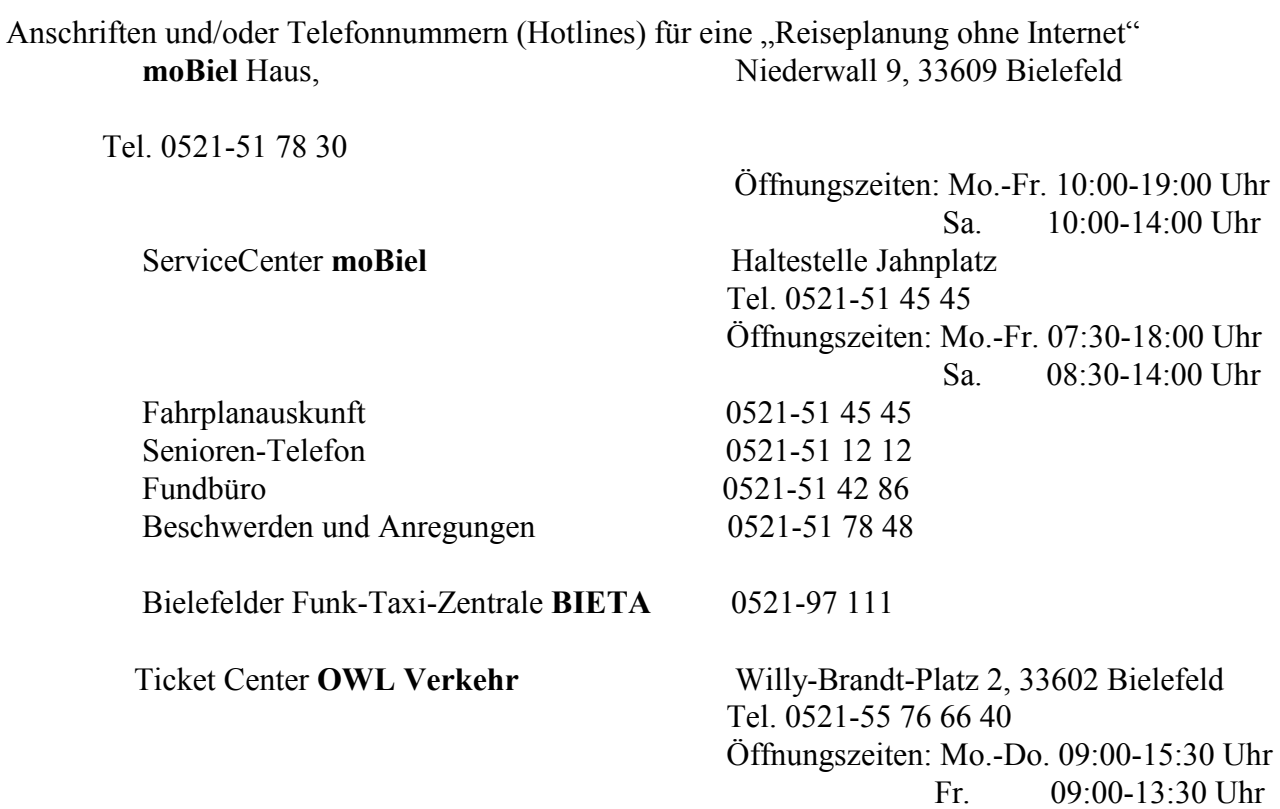

**NRW**-weite Auskunft 0180 3- 50 40 30 ("Schlaue Nummer für Bus und Bahn in NRW") **NRW**-Tarifgebiet 0180 5-70 50 30

**Deutsche Bundesbahn (DB)** Reiseservice 0180 5-99 66 33 (rund um die Uhr) Mobilitäts-Zentrale 0180 5-512 512 (täglich 06:00-22:00 Uhr) Gepäcktransport "Hermes" 0180 5-99 66 33 (rund um die Uhr) Fundservice 0900 1-99 05 99 (Mo.-Sa. 08:00-20:00 Uhr) Fahrgastrechte 0180 5-2021 78 - ServiceCenter Fahrgastrechte, 60647 Frankfurt/M.

Gepäcktransport **DHL (Post)** 0180-5-345 22 55

**NordWestbahn** 0180 5-60 01 61

**eurobahn** 0180 2-9 27 37 27 **Westfalenbahn** 0521- 55 77 77 55